# Fichier:Hausse de ruche 3.3 pose cr maillere.jpg

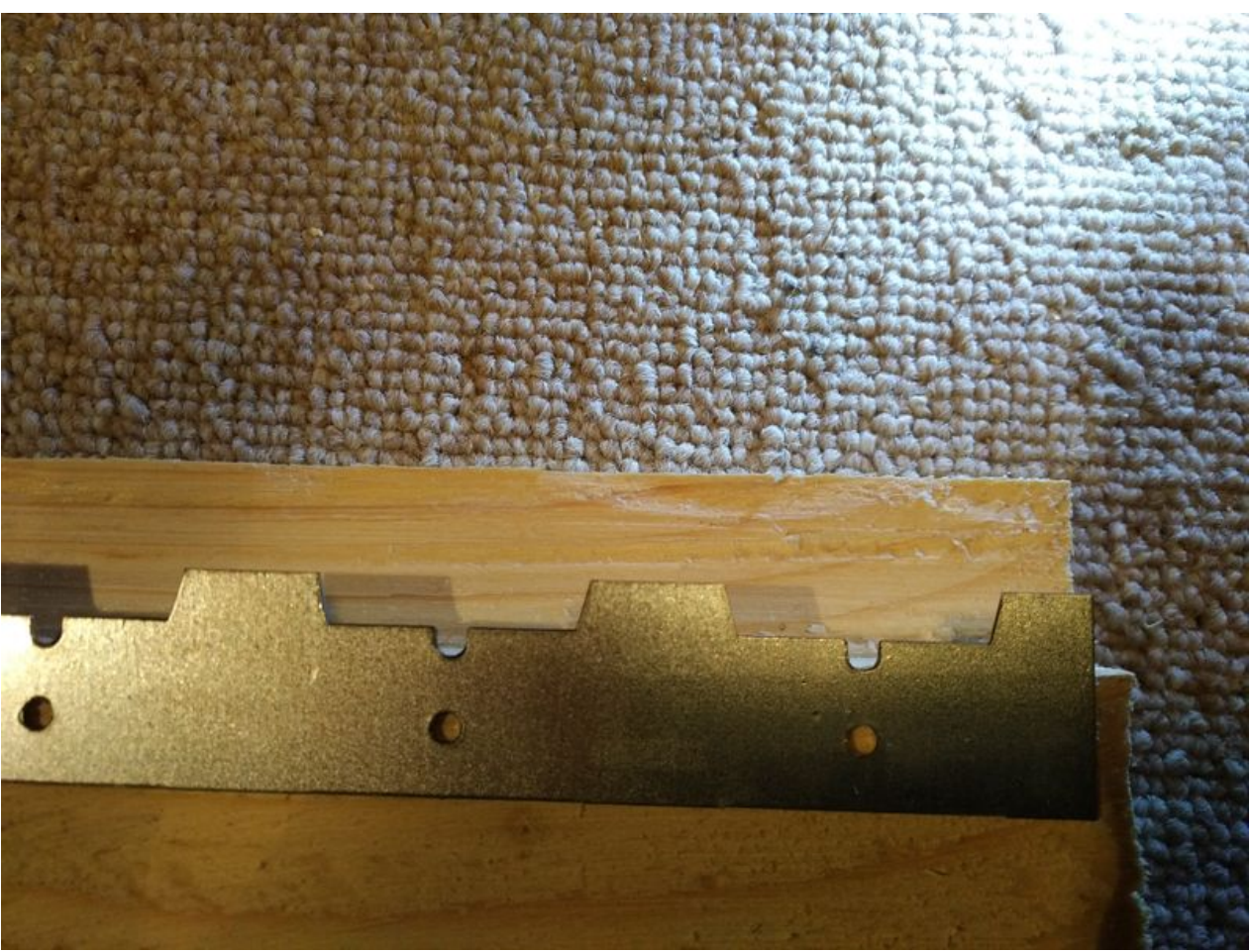

Taille de cet aperçu :800 × 600 [pixels](https://wikifab.org/images/thumb/9/95/Hausse_de_ruche_3.3_pose_cr_maillere.jpg/800px-Hausse_de_ruche_3.3_pose_cr_maillere.jpg).

Fichier [d'origine](https://wikifab.org/images/9/95/Hausse_de_ruche_3.3_pose_cr_maillere.jpg) (4 160 × 3 120 pixels, taille du fichier : 4,49 Mio, type MIME : image/jpeg) Fichier téléversé avec MsUpload on [Hausse\\_de\\_ruche](https://wikifab.org/wiki/Hausse_de_ruche)

## Historique du fichier

Cliquer sur une date et heure pour voir le fichier tel qu'il était à ce moment-là.

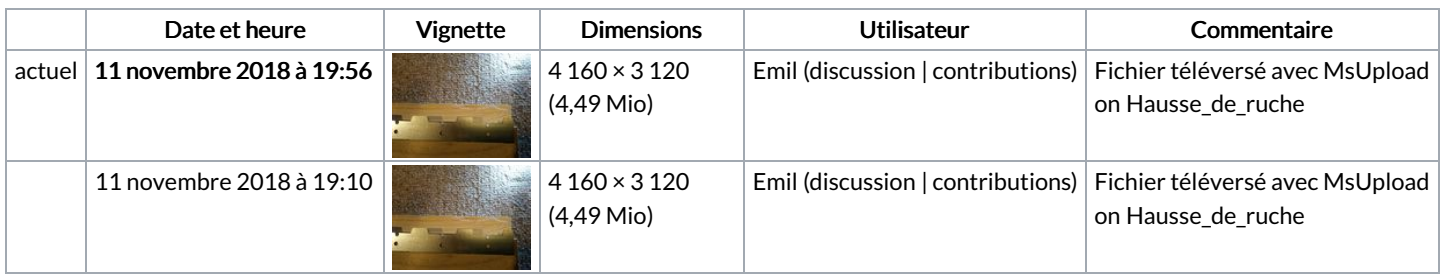

Vous ne pouvez pas remplacer ce fichier.

### Utilisation du fichier

Les 3 pages suivantes utilisent ce fichier :

```
Hausse de ruche
Hausse de ruche/fr
Hausse de ruche à fenêtre
```
### Métadonnées

Ce fichier contient des informations supplémentaires, probablement ajoutées par l'appareil photo numérique ou le numériseur utilisé pour le

#### créer. Si le fichier a été modifié depuis son état original, certains détails peuvent ne pas refléter entièrement l'image modifiée.

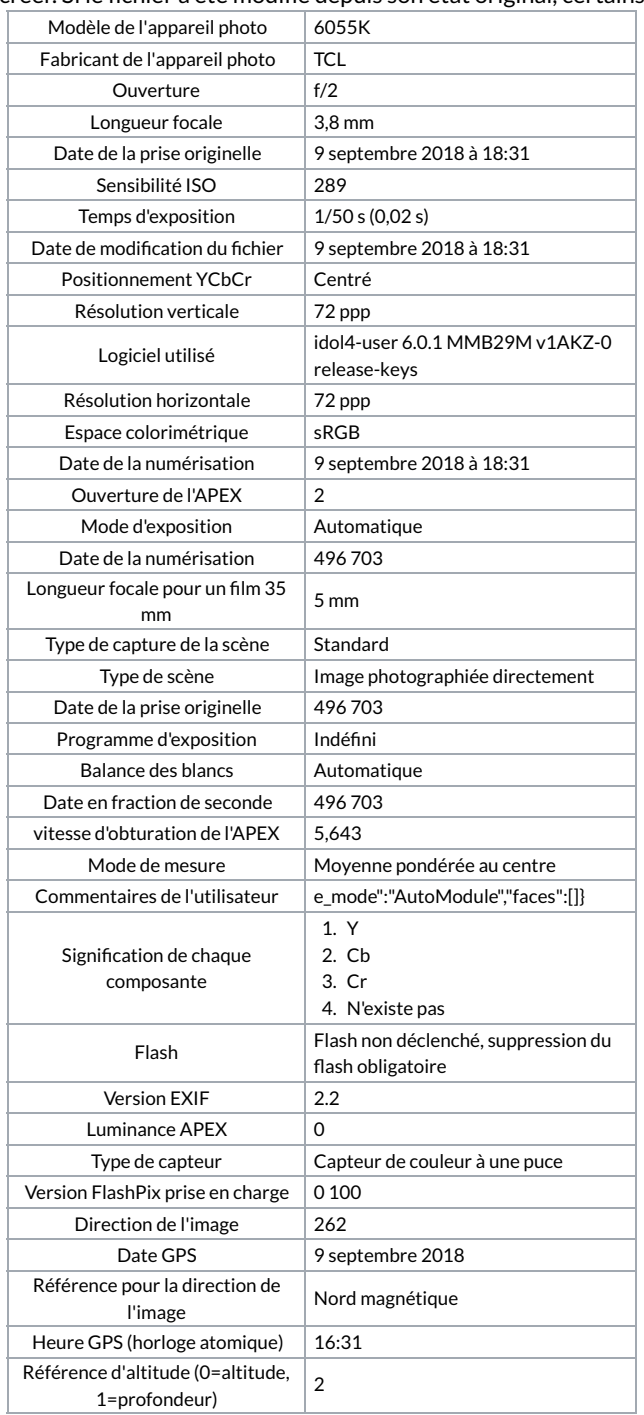